**Berufskolleg** Dinslaken

**Stand:** 2023-06-08

# **Informationen zur Datenverarbeitung**

Am Berufskolleg Dinslaken nutzen Lehrkräfte und Lernende iPads. Damit das möglich ist, werden auch personenbezogene Daten der Benutzer verarbeitet, von der Schule, von Apple und der Plattform Relution, mit welcher wir Nutzer und iPads verwalten. Hiermit möchten wir Ihnen alle wichtigen Informationen dazu geben. Diese Informationen beziehen sich im Hinblick nur auf Apple, iPads, iPadOS/iOS, iCloud und Apple eigene Apps. Apps anderer Anbieter sind hier nicht berücksichtigt.

### 1 Für wen gelten diese Datenschutzhinweise?

Diese Informationen zur Datenverarbeitung im Zusammenhang mit der Nutzung von iPads gelten für alle Lehrkräfte, alle Schülerinnen und Schüler sowie allen Mitarbeiter:innen der Schule.

# 2 Wer ist für die Verarbeitung meiner Daten verantwortlich und an wen kann ich mich zum Thema Datenschutz wenden?

- Berufskolleg Dinslaken, Wiesenstr. 45-47, 46535 Dinslaken, Herr Eckert
- schulischer Datenschutzbeauftragter: Martin Lambert, Tel.:0281 207-2710 (Kreisverwaltung Wesel)

#### 3 Woher kommen meine Daten und welche Daten werden verarbeitet?

- Anmeldedaten werden für jeden/jeder Nutzer:in von der Schule erstellt.
- Die Zuordnung zu Gruppen<sup>1</sup> und die damit verbundenen Rollen und Rechte erfolgt anhand von Informationen aus der Schulverwaltung. Ein Teil der Daten dort wurde bei der Anmeldung an der Schule angegeben.
- Weitere Daten entstehen bei der Nutzung der iPads im Unterricht und bei der Vor- und Nachbereitung des Unterrichts.
- Benutzerdaten (z.B. Anmeldenamen, Kennwort<sup>2</sup>, Gruppenzugehörigkeit<sup>1</sup>, Gerätezuweisungen)
- Von/vom Benutzer:in erzeugte Inhalts- und Kommunikationsdaten (z.B. Dokumente3, Audioaufnahmen und Nachrichten)
- Technische Nutzungsdaten (z.B. erzeugte Dateien, Standort, Fehlermeldungen)
- 4 Wofür werden meine Daten verwendet (Zweck der Verarbeitung) und auf welcher Basis (Rechtsgrundlage) passiert dies?
	- Durchführung, Vor- und Nachbereitung von Unterricht
	- Verwaltung von Rechten und Rollen der Benutzer:innen entsprechend der Funktion (Schüler:in / Lehrkraft) und der Zugehörigkeit zu Klassen<sup>4</sup> und Gruppen
	- Zuordnung von iPads, Apps, digitalen Büchern, Materialien
	- Technische Bereitstellung für die Verwaltung und Nutzung von iPads und die damit zusammenhängenden erforderlichen Dienste wie Apple School Manager, iCloud und Relution
	- Sicherheit und Funktionalität dieser Dienste

<sup>&</sup>lt;sup>1</sup> Die Zuordnung zu einer "Gruppe" erfolgt indirekt über den Besitz der gleichen Richtlinie mit dem verwendeten Mobile Device Management "Relution". Die Verwaltung von "Gruppen" ist nicht vorgesehen und erfolgt auf indirekte Weise.

<sup>&</sup>lt;sup>2</sup> Die Kennwörter werden weder verwaltet noch können vergessene Kennwörter wieder hergestellt werden.

<sup>&</sup>lt;sup>3</sup> Organisationseigene Dokumente können mit dem verwendeten Mobile Device Management "Relution" nicht an Benutzer und Geräte verteilt oder verwaltet werden.

<sup>4</sup> Die dafür notwendige App "Classroom" setzt voraus, dass alle Schüler:innen einer Klasse ein (geliehenes) iPad nutzen.

**Stand:** 2023-06-08

• Die Verarbeitung sämtlicher Daten erfolgt auf der Grundlage einer Einwilligung (Artikel 6 Abs. 1 lit. a DSGVO) durch die Betroffenen.

### 5 Werden meine Daten weitergegeben und wer hat Zugriff auf meine Daten?

Die Nutzung von iPads und Apps ist nur möglich, wenn man dafür von Apple bereitgestellte Dienste nutzt. Dieses sind Dienste zur Verwaltung von iPads, Nutzer:innen, Apps und Inhalten. Der Zugriff auf diese Dienste erfolgt über eine von einem Anbieter zur Verfügung gestellte Verwaltungsoberfläche, ein Mobile Device Management (MDM).

Auftragsverarbeiter:in - nach Weisung durch die Schulleitung

- Apple
- Relution (MDM)
- Vom Schulträger beauftragter Dienstleister: KRZN

Innerhalb der Schule wird der Zugriff auf die Daten im Zusammenhang mit der Nutzung von iPads durch das Rechte- und Rollenkonzept geregelt. Private Daten auf den dienstlich genutzten iPads der Lehrkräfte und der Mitarbeiter/innen sind im Grundsatz davon ausgenommen.

- Schulleitung alle Daten aller Personen
- Schulischer Administrator alle Daten aller Personen (auf Weisung der Schulleitung)
- Lehrkräfte Eigene Daten und Daten von Schüler:innen (insbesondere im Rahmen der Classroom-App mit den Funktionen: Öffnen, Navigieren, Bildschirm anzeigen, Ausblenden, Sperren, Stumm, Abmelden, AirPlay)
- Schüler:innen Eigene Daten und Daten von Mitschüler:innen entsprechend Freigaben von Lehrkräften oder Mitschüler:innen

Personen von außerhalb der Schule erhalten nur Zugriff auf Daten, wenn ein Gesetz es ihnen gestattet

- Eltern und (ehemalige) Schüler:innen (Auskunftsrecht Art. 15 DS-GVO, § 120 (9) SchulG NRW)
- Ermittlungsbehörden im Fall einer Straftat

# 6 Werden meine Daten in ein Drittland oder an eine internationale Organisation übermittelt?

Die Firma Apple hat ihren Sitz in den USA und eine Niederlassung für Europa in Irland. Daten werden auf Servern in Europa, den USA und in anderen Staaten verarbeitet. Die Verarbeitung erfolgt auf der Grundlage der EU- Standardvertragsklauseln und eines Vertrages (Apple School Manager Vertrag), in welchem Apple Schulen die Einhaltung der DS-GVO zusichert. Relution ist ein Anbieter aus Deutschland. Die Server stehen in Deutschland. Da Relution die Verwaltungsschnittstelle zu Apple ist, findet dort ein Datenaustausch statt.

#### 7 Findet eine automatisierte Entscheidungsfindung statt?

Nein, weder in den Diensten Apples noch bei Relution wird irgendetwas von Algorithmen entschieden, was die Benutzer in der Schule betrifft. Es werden keine Profile von Schüler:innen oder Lehrkräften aus den in diesen Diensten verarbeiteten Daten erstellt.

#### 8 Wie lange werden meine Daten gespeichert?

Die Benutzerdaten von Schüler:innen und Lehrkräften werden solange gespeichert wie diese

ein schulisches iPad nutzen,

**Stand:** 2023-06-08

**Berufskolleg** Dinslaken

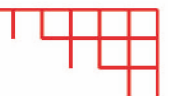

- an der Schule Schüler: in oder Lehrkräfte sind,
- die Einwilligung in die Verarbeitung ihrer Daten nicht widerrufen haben (in Folge Beendigung des Leihvertrags).

Nach Beendigung der iPad Nutzung, Verlassen der Schule bzw. Ende des Dienstes an Schule oder Widerruf der Einwilligung in die Verarbeitung wird die Löschung der Daten der/des Benutzerin/Benutzers innerhalb von sechs Wochen aus Apple School Manager und Relution eingeleitet. Die endgültige Löschung durch die Schule erfolgt dann vier Wochen später. Apple löscht sämtliche Daten danach von allen Servern und Sicherheitskopien in einem Zeitraum von 30 Tagen. Daten im Zusammenhang mit der Erstellung von Verwaltung von Benutzerkonten für die Nutzung der iPads, die in der Schulverwaltung vorliegen, werden entsprechend VO-DV I §9 bzw. VO-DV II §9 für 5 Jahre aufbewahrt. Benutzer haben jederzeit die Möglichkeit, von ihnen erstellte Inhalte eigenständig zu löschen.

#### 9 Welche Rechte habe ich gegenüber der Schule?

Gegenüber der Schule besteht ein Recht auf Auskunft über Ihre personenbezogenen Daten, ferner haben Sie ein Recht auf Berichtigung, Löschung oder Einschränkung, ein Widerspruchsrecht gegen die Verarbeitung und ein Recht auf Datenübertragbarkeit. Die vorbenannten Rechte können aufgrund gesetzlicher Vorgaben eingeschränkt sein.

#### 10 Recht zur Beschwerde bei der Aufsichtsbehörde

Zudem steht Ihnen ein Beschwerderecht bei der Datenschutzaufsichtsbehörde, der Landesbeauftragten für den Datenschutz und die Informationsfreiheit Nordrhein-Westfalen zu.

Kontaktdaten: Landesbeauftragte für Datenschutz und Informationsfreiheit Nordrhein-Westfalen Postfach 20 04 44 40102 Düsseldorf Tel.: 0211/38424-0 Fax: 0211/38424-999 E-Mail: poststelle@ldi.nrw.de

#### 11 Wie kann ich meine Einwilligung zur Datenverarbeitung widerrufen?

Um die Einwilligung in die Verarbeitung von personenbezogenen Daten im Zusammenhang mit der Nutzung von iPads zu widerrufen, reicht ein formloser Widerruf bei der Schulleitung. Dieser kann schriftlich oder per E-Mail erfolgen. Durch den Widerruf der Einwilligung wird die Rechtmäßigkeit der aufgrund der Einwilligung bis zum Widerruf erfolgten Verarbeitung nicht berührt.

Vertiefende Informationen zum Thema Datenschutz und Schulen finden sich bei Apple unter Apple im Bildungsbereich Überblick Datenschutz und Privatsphäre für Schulen.pdf